# **bet365 pixbet**

- 1. bet365 pixbet
- 2. bet365 pixbet :casa de aposta estrela bet
- 3. bet365 pixbet :pg slot demo apk

## **bet365 pixbet**

Resumo:

**bet365 pixbet : Bem-vindo ao mundo das apostas em mka.arq.br! Inscreva-se agora e ganhe um bônus emocionante para começar a ganhar!**  contente:

## **bet365 pixbet**

O bet365 é uma das casas de apostas online mais populares do mundo. Agora, com o seu aplicativo, apostar em bet365 pixbet esportes e eventos em bet365 pixbet tempo real ficou mais fácil e emocionante!

#### **bet365 pixbet**

Para começar, acesse o site oficial da bet365 através do seu smartphone. Na primeira página, role para baixo e toque na imagem abaixo de "Aplicativos da bet365". Permita que o arquivo APK seja baixado no seu smartphone e selecione-o na bet365 pixbet pasta de downloads. Em seguida, siga as instruções no Android para completar a instalação. No iOS, o processo é mais simples, basta procurar o aplicativo bet365 na App Store e baixá-lo.

#### **Por que usar o aplicativo bet365?**

Com o aplicativo bet365, você poderá:

- Apostar em bet365 pixbet todos os esportes e competições possíveis
- Assistir a partidas e eventos esportivos em bet365 pixbet tempo real com a opção de Live Streaming
- Baixar códigos promocionais e tirar proveito de odds atraentes
- Acompanhar e administrar suas apostas e transações financeiras por meio do painel do usuário
- Receber notificações instantâneas sobre ofertas e ocorrências importantes

### **O bet365 é seguro e confiável?**

Sim, o aplicativo bet365 é seguro e confiável. Segue estritamente as normas de regulamentação europeia para casas de apostas online, garantindo proteção de dados, transparência e responsabilidade na prestação dos serviços.

### **Conclusão**

O aplicativo bet365 é uma ferramenta completa, confiável e divertida para apostadores. Com suportes em bet365 pixbet diversos idiomas, inclusive em bet365 pixbet português, você terá acesso a um mundo de excelentes features, facilidade e conforto ao seu alcance, em bet365 pixbet qualquer lugar e em bet365 pixbet qualquer momento.

### **Perguntas frequentes**

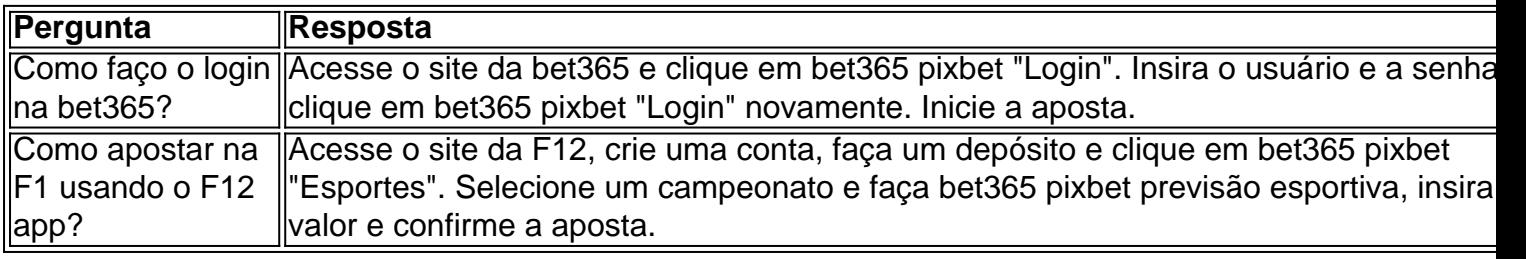

Qual o número de telefone da bet365?

Você está procurando por telefone de contato da Bet365?

O número de telefone da Bet365 no Brasil é 0800 888 8889.

É necessário e está disponível 24 horas por dia, 7 dias pela semana.

Além Disso, você tambén pode entrar em bet365 pixbet contato com a Bet365 pelo email

[suportebet 364 br](lingto:esupite- quebe três68).pt)

Acesse o site da Bet365

Você também pode acessar o site da Bet365 em bet365 pixbet Português{nn}

**Departamentos** 

**Telefones** 

Atendemento ao cliente

800 0888 880880

Suporte Técnico

800 0888 880880

Denúncia de irregularidades

800 0888 880880

Informações sobre adiccionais

A Bet365 é uma empresa de apostas esportiva, que oferece um ampla variandade das opções dos arriscados pordestortivos e casino régrata entre outros. Além disto: Uma Empresa do servidor ao cliente da qualidade para ajudar os clientes na resolução d

Você está procurando pelo número de telefone da Bet365, é importante ler que o numero e a quantidade são gratuitos para você 24 horas por dia. Além dito também pode entrar em bet365 pixbet contato com um Email bet 365 pelate [saportar] (em inglês).

Site da Bet365 em{nn}para mais sobre as opções de apostas esportiva, casino governa and fora jogos disponíveis.

resumo

Número de telefone da Bet365 no Brasil: 0800 888 8889

Horário de atendimento: 24 horas por dia, 7 dias pelo semana

E-mail de contato: [suportebet365,br](Mailto Sfer - abe 364)

Site da Bet365:{nn}

Departamentos e respeitativos telefonemas:

Atendemento ao cliente: 0800 888 8889

Telefone Técnico: 0800 888 8889

Denúncia de irregularidades: 0800 888 8880

# **bet365 pixbet :casa de aposta estrela bet**

## **Por que não Consigo Depositar no Bet365?**

Muitos jogadores no Brasil optam por apostar em eventos esportivos e jogos de casino online, com o Bet365 sendo uma das opções mais populares.

No entanto, alguns jogadores podem encontrar dificuldades ao tentar depositar fundos em suas contas do Bet365. Existem algumas razões comuns por trás desse problema, que serão discutidas abaixo.

### **Verificação de Conta**

Antes de poder depositar fundos em bet365 pixbet conta do Bet365, é necessário verificar bet365 pixbet identidade. Esse processo é chamado de "verificação de conta" e é necessário para garantir a segurança e a proteção de todos os jogadores.

Se você ainda não verificou bet365 pixbet conta, é possível que não possa depositar fundos. Para verificar bet365 pixbet conta, é necessário fornecer uma cópia de um documento de identidade válido, como um passaporte ou um cartão de identidade brasileiro.

#### **Métodos de Pagamento**

Outra razão comum por trás dos problemas de depósito no Bet365 é o método de pagamento selecionado. O Bet365 oferece uma variedade de opções de pagamento, incluindo cartões de crédito, portfólios eletrônicos e transferências bancárias.

No entanto, nem todos os métodos de pagamento estão disponíveis em todos os países. Além disso, algumas opções de pagamento podem estar indisponíveis em determinados momentos, devido a manutenção ou outros problemas técnicos.

Se você tiver problemas para depositar fundos usando um método de pagamento específico, tente selecionar uma opção diferente. Se nenhuma outra opção estiver disponível, entre em contato com o suporte ao cliente do Bet365 para obter assistência adicional.

### **Limites de Depósito**

Outra razão comum por trás dos problemas de depósito no Bet365 é o limite de depósito. Todos os jogadores têm um limite de depósito diário, semanal ou mensal, que é imposto para garantir a segurança e a proteção dos jogadores.

Se você atingiu o limite de depósito, não será possível depositar fundos adicionais até que o limite seja renovado. Se você precisar aumentar seu limite de depósito, entre em contato com o suporte ao cliente do Bet365 para obter assistência adicional.

### **Conclusão**

Se você tiver problemas para depositar fundos em bet365 pixbet conta do Bet365, verifique se bet365 pixbet conta está verificada, se o método de pagamento selecionado está disponível e se atingiu o limite de depósito. Se nenhuma das razões acima for aplicável, entre em contato com o suporte ao cliente do Bet365 para obter assistência adicional.

Agora que você encontrou o evento em quem deseja apostar, precisa selecionar as apostas desejadas para incluir na bet365 pixbet aposta múltipla. Você pode fazer isso clicando no botão "Apostar" ao lado do acontecimento e abrindo uma janela com todas a suas opções de jogo disponíveis nesse caso; selecione os jogos da mesma forma: clique nas caixas próximas à cada opção (aposto) ou escolha quantas mais forem necessárias mas lembre-se das outras coisas importantes sobre como escolher seu investimento!

Agora que você selecionou o seu tipo de aposta, precisa entrar na bet365 pixbet participação. Esta é a quantidade do dinheiro desejado para apostar Você pode inserir essa parte no campo "Estaca". Lembre-se: quanto mais apostas tiveres maior será possível ganhar mas também poderás perder muito tempo!

Conclusão

Nota: O conteúdo acima é apenas um exemplo e não conselhos de apostas reais. Apostas devem ser feitas com responsabilidade, dentro dos seus meios!

# **bet365 pixbet :pg slot demo apk**

O terceiro colocado do Carioquinha, o Vasco. recebeu a nono classificado no Paulistinha: um Água Santa - pela Copa dos Brasil!

O Cruzmaltino disputará as semifinais do seu campeonato estadual e o time de ABCD paulista está fora das quartasde finais no dele.

Bom teste para alimentar a ainda persistente rivalidade entre cariocas e paulista.

Thais Bilenky

O general que falta no quebra-cabeça do golpe

Josias de Souza

Fala de Zema com apreço pela democracia é risível

Mariana Londres

Vale-carne é sugestão de pecuarista, não do governo

Jamil Chade

Escritora mais vendida do Brasil cruza fronteiras

Algo tão sem sentido que produz paulistanos com dizem achar São Paulo mais bonitaque o Rio e cariocas convencidoes de Que os restaurantes da Cidade Maravilhosa são melhores quando dos na Pauliceia.

Paulistano filho de mãe carioca, acho graça.

E acho que um jogo isolado prova coisa alguma.

Mas logo no terceiro minuto, em bet365 pixbet São Januário. o francês Payet chutou cruzado e O goleiro deu rebote para a chileno Galdanez tocou que fazer 1a 0.

No quarto minuto a defesa vascaína bobeou e Júnior Todinho desperdiçou o empate instantâneo pois não se chama Vegetti.

Porque, aos 15. o argentino cabeceou cruzamento de Paulo Henrique e fez 2 a 0, depoisde quase dois minutos com bola circulando nos pés cariocas!

A Cruz de Malta prevalecia sobre a da Ordem em bet365 pixbet Cristo estampada na camisa do Água Santa.

No ano passado, o potiguar ABC eliminou do Vasco nesta mesma segunda fase da Copa no Brasil.

O clube de Diadema, do ABCD paulista. não fazia nem cócegas no alçapão da Colina!

O também argentino Ramón Díaz só podia estar gostando muito do que via no banco vascaíno. Exceção feita ao que assistiu aos 35 minutos, quando Léo Jardim fez duas grandes defesas em bet365 pixbet sequência e comvitou.

Como quase se complicou de novo aos 41, quando a trave salvou o Vasco.

**Newsletter** 

OLHAR APURADO

Uma curadoria diária com as opiniões dos colunistas do bet365 pixbet sobre os principais assuntos no noticiário.

E se complicou de vez, aos 47. quando Neílton descontou para tornar mais justo o placar do jogo!

E o atual vice-campeão paulista começou O segundo tempo com pressão, até se aproveitou de vacilo em bet365 pixbet Medel para obrigar Léo Jardim à nova defesaça.

E outra, em bet365 pixbet seguida de com{ k 0] cabeçada. Todinho

A defesa do Vasco inexistia nos dez minutos iniciais da etapa final.

Aos 12, David Corrêa entrou no lugar de Adson e João Victor saiu para Mateus Carvalho jogar.

Mas, aos 14. deu-se o empate na cabeça do zagueiro Robles!

O Vasco daria uma botafogada?

Fato é que deu confusão na nova saída e até Payet foi amarelado.

Só aos 22, com David. o Vasco ameaçou — e um trio trintão Medels 36 de Payet a 37 da Vegetti), 35 também se virava", em bet365 pixbet med lançando payeto para quase fazer 3a 2. Aos 30, saiu Galdanez e Rossi entrou porque o Água Santa jogava com absoluta tranquilidade. como se quisesse provar a Tite que poderia estar nas finais do Carioquinha!

Todinho saiu para Bruno Mezenga jogar.

Pessoal de Nova Iguaçu também Devia estar gostando do que via na quedade produção. seu adversário nas semifinais estaduais,

Sete cartões amarelos para os paulistam, três Para Os carioca.

A hora dos pênaltis se aproximava rapidamente, mas. aos 42 de Luan Dias cavou sobre Léo Jardim e consagrou a virada!

São Januário virou um túmulo.

Até que Payet batesse falta na cabeça de Lucas Piton, para empatar 3 a três. aos 47:

Então, virou várzea. a cara da CBF e Acara do futebol brasileiro!

Há quem goste, ache que é coisa de homem.

Por cerca de cinco minutos o pau quebrou nos bancos, expulsões da quem estava fora do jogo se sucederam e os 16 minuto em bet365 pixbet acréscimos vira foram um inferno.

Aos 58, na entrada da área e pelo lado direito. falta para Payet bater!

Tensão total, silêncio na garganta. batuque ao fundo de 60 minutos e Payet bateu para fora! Aos 61, Igor Henrique recebeu o segundo amarelo e caiu fora.

Foram 17 cartões amarelos e três vermelho, dois para os brigões no banco.

Outra vez Payet pôs a bola na cabeça de um companheiro, Leo no caso. mas ele nãoa alcançou! Uma raspadinha seria fatal:

Vieram os pênaltis.

Fosse o resultado que fosse, O Vasco havia decepcionado e incentivador um Nova Iguaçu.

Payet bateu o primeiro e fez 1 a 0.

Léo Jardim pegou o pênalti de Robles!

Lucas Piton fez 2 a 0 e desmentiu A saga do autorde gol no jogo perder o penal.

Alex Silva diminuiu.

Sforza bateu mal, mas fez 3 a 1.

Mezenga bateu na trave.

Vegetti garantiu a sobrevivência!

Texto que relata acontecimentos, baseado em bet365 pixbet fatos e dados observados ou verificados diretamente pelo jornalista as obtidos do acesso a fontes jornalísticaS reconhecidas E confiáveis.

Após PR, governo de Goiás também decide recolher livro 'O Avesso da Pele'

SC: Polícia não descarta que menina morta pela mãe e padrasto era torturada

Escute seu corpo: 10 sinais de que pode haver algo errado com bet365 pixbet saúde Vasco quase imita o Botafogo, mas se classifica

Liverpool protagoniza um jogaço em bet365 pixbet Praga e goleia injustamente o Sparta

Aqui no Brasil, a vanguarda do atraso da futebol

Júnior Santos, Junior Botafogo. Jr Monstro!

Brasileiras na final da Copa Ouro em bet365 pixbet campanha impecável

Vini Jr. salva o Real Madrid e se a

Levanta a mão, levanta uma braço. quem quer Robinho na prisão!

Um projeto grandioso para CBF - Parte 3

OoOa o Cartão Vermelho voltou, eCartões vermelho voltaram!

A volta do Cartão Vermelho, de José Trajano e a estreiade Rodrigo Mattos

Belmonte, o homem forte do futebol no São Paulo. é xenófobo

Que Cuca e o Furacão sejam felizes para sempre

Aqui no Brasil, a vanguarda do atraso da futebol

O Corinthians como o Titanic Dorival Júnior faz primeira convocação na seleção sem arroz e feijão Em homenagem a Mané Maria Por que torcemos e para quem Machos, omisso e desorganizados 1996 - 2024 bet365 pixbet . O melhor conteúdo, Todos os direitos reservados; Segurança e privacidade

Author: mka.arq.br Subject: bet365 pixbet Keywords: bet365 pixbet Update: 2024/6/27 4:26:06